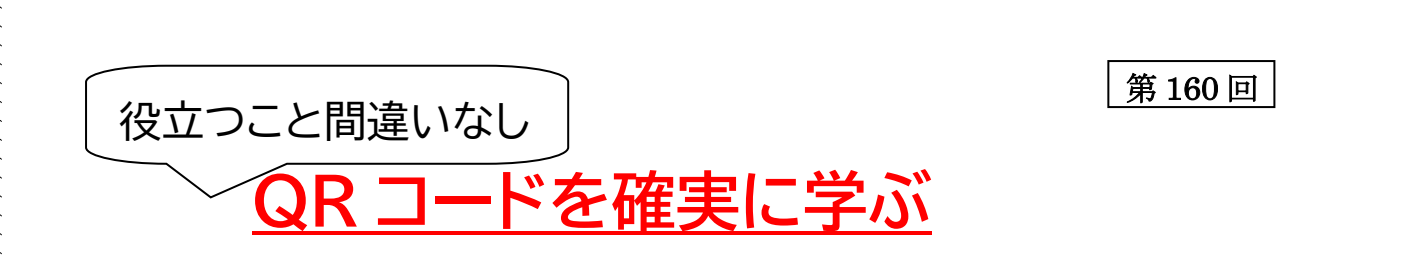

昨今テレビや雑誌、チラシに至るまであらゆる生活の場で QR コードが使われています。 また、PAYPAY などの電子決済でも、更には LINE の友だち登録でも使われていますね。 今回の講座では、以下の項目をマスターして、更に豊かな電子ライフを目指します。

- 1) 仕組み
- 2) スマホだけでなくパソコンでの読取り
- 3) 自分で作成してみる。
- 4) 送受信(他に伝える。)
- 5) 効果的な利用法
- 6) 注意点

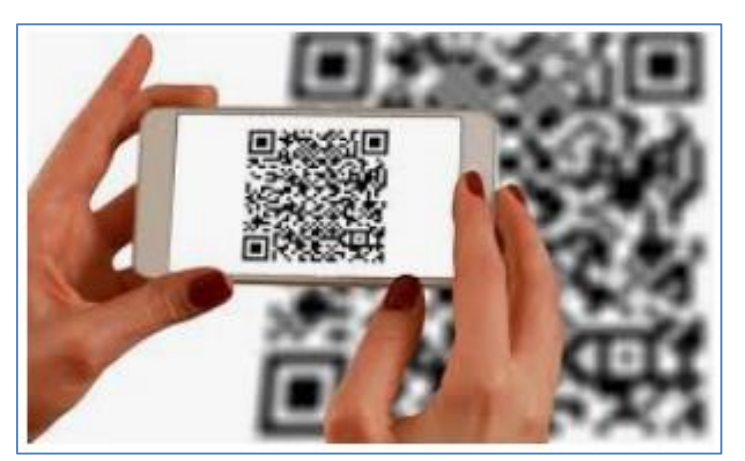

開催日時: 9 月 17 日(日) 午前及び午後

- 会 場: 中央ライフデザインセンター2階第二研修室
- 募集定員: 午前の部、午後の部、各12 名以内 (先着順)
- 申込先等: 自分の Yahoo メールアドレスから下記アドレスへ申し込む。

[noguchiy@clock.ocn.ne.jp](mailto:noguchiy@clock.ocn.ne.jp) (野口 義朗)

留意事項: ①Google アカウント(Gmail アドレス)を必ず事前取得してくる。 手順;Google [アカウントの作成](https://support.google.com/accounts/answer/27441?hl=ja) - Google アカウント ヘルプ 取得に不安があれば、予約して相談室(毎週土 11 時 第一研修室)へ。 ②パソコンとスマホの両方持参

松が丘パソコンクラブ お楽しみ講座企画班